# **Statistiken auf Hot-Chilli**

Hier einige der Statistikprogramme, die auf den Hot-Chilli Servern laufen:

## **MRTG**

[Server 1](http://www.hot-chilli.net/mrtg/)

[Server 2](http://www2.hot-chilli.net/mrtg/)

[Server 3](http://www3.hot-chilli.net/mrtg/)

Unsere MRTG-Konfiguration finden Sie hier: [MRTG](https://wiki.hot-chilli.net/allgemeine-howtos/statistiken/mrtg)

### **Mailgraph**

<http://people.ee.ethz.ch/~dws/software/mailgraph/>

[Server 1](http://www.hot-chilli.net/cgi-bin/mailgraph.cgi)

[Server 2](http://www3.hot-chilli.net/cgi-bin/mailgraph.cgi)

#### **AMaViS-Stats**

<http://rekudos.net/amavis-stats/>

[Server 1](http://www.hot-chilli.net/amavis-stats)

# **Mailqueuegraph**

<http://www.stahl.bau.tu-bs.de/~hildeb/postfix/queuegraph/>

Server 1 [A](http://www.hot-chilli.net/cgi-bin/queuegraph.cgi) [B](http://www.hot-chilli.net/cgi-bin/new-queuegraph.cgi)

Server 2 [A](http://www3.hot-chilli.net/cgi-bin/queuegraph.cgi) [B](http://www3.hot-chilli.net/cgi-bin/new-queuegraph.cgi)

# **Couriergraph**

<http://www.stahl.bau.tu-bs.de/~hildeb/postfix/couriergraph/>

#### **SmokePing**

<http://people.ee.ethz.ch/~oetiker/webtools/smokeping/>

[Server 1](http://www.hot-chilli.net/cgi-bin/smokeping.cgi)

[Server 2](http://www2.hot-chilli.net/cgi-bin/smokeping.cgi)

[Server 3](http://www3.hot-chilli.net/cgi-bin/smokeping.cgi)

From: <https://wiki.hot-chilli.net/> - **Hot-Chilli Wiki**

Permanent link: **<https://wiki.hot-chilli.net/allgemein/statistiken>**

Last update: **2016/01/11 21:17**

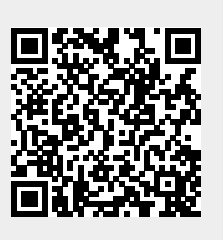